# Public Suffix List DNS Query Service

RIPE 83 November 25, 2021

<https://publicsuffix.zone/>

Dr. Peter Thomassen

**GSSE** 

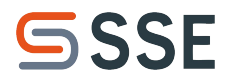

## The Public Suffix List (PSL)

*A "public suffix" is one under which Internet users can (or historically could) directly register names. Some examples of public suffixes are .com, .co.uk and pvt.k12.ma.us. The Public Suffix List is a list of all known public suffixes.* —<https://publicsuffix.org/>

What does that mean?

- Informs about organization and policy boundaries in the domain space
- Supports wildcards, and exceptions from wildcards
- Maintained by the community (on GitHub) and provided as a text file

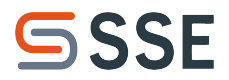

#### PSL Use Cases

- **Browsers** 
	- cookie/script scoping, domain highlighting / phishing prevention, …
- Certificate issuance
	- $\circ$  think of  $\star$ , co.uk
- Multi-tenant DNS operation  $\leftarrow$  our motivation (DNS platform [desec.io\)](https://desec.io/)
	- think of a customer creating co.uk, blocking others from creating example.co.uk
- DMARC.
	- $\circ$  identify the "organization domain" (= public suffix plus previous label, e.g. example.co.uk)

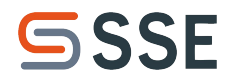

## Why a PSL Query Service?

Situation without Query Service:

- Applications have to bring a copy of the list, and need to keep it up to date
- Applications have to parse the list
- Extracting information from the PSL requires a multi-staged algorithm

With a DNS-based Query Service:

- No need for applications to parse or refresh the PSL altogether
- Public suffix can be retrieved ad-hoc with a simple lookup, cacheable
- No need for specialized tooling

#### How it works

- In a special zone, **public suffixes are stored as PTR owner names and values** ○ co.uk PTR co.uk.
- All other names have a CNAME record (or are covered by a CNAME wildcard)
- A domain's **public suffix is retrieved as the PTR record at the domain's name**
	- CNAMEs take care of "routing"
- **● Auxiliary rules** that influenced the PTR outcome are **given as a TXT record** ○ e.g. in case of wildcard exceptions: parent rule is given in PTR, wildcard + exception in TXT
- We implemented this under query.publicsuffix.zone
	- **Authenticity** is provided by DNSSEC

#### **SSSE**

#### **Examples**

Standard cases:

\$ dig +noall +answer PTR **indico.dns-oarc.net**.query.publicsuffix.zone indico.dns-oarc.net.query.publicsuffix.zone. 21530 IN **CNAME net**.query.publicsuffix.zone. net.query.publicsuffix.zone. 7199 IN **PTR net.**

\$ dig +noall +answer PTR **s3.dualstack.eu-west-1.amazonaws.com**.query.publicsuffix.zone s3.dualstack.eu-west-1.amazonaws.com.query.pu… 21600 IN **PTR s3.dualstack.eu-west-1.amazonaws.com.**

\$ dig +noall +answer PTR **s4.dualstack.eu-west-1.amazonaws.com**.query.publicsuffix.zone s4.dualstack.eu-west-1.amazonaws.com.query.pu… 7198 IN **CNAME dualstack.eu-west-1.amazonaws.com**.query.pu… dualstack.eu-west-1.amazonaws.com.query.pu… 7198 IN **CNAME eu-west-1.amazonaws.com**.query.pu… eu-west-1.amazonaws.com.query.pu. 7198 IN **CNAME** amazonaws.com.query.pu. amazonaws.com.query.pu… 7198 IN **CNAME com**.query.pu… com.query.pu… 7198 IN **PTR com.**

#### Wildcard with exception:

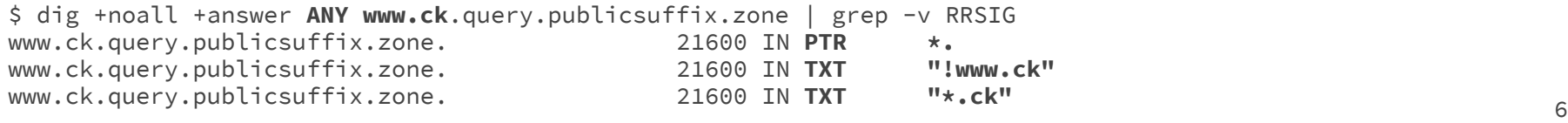

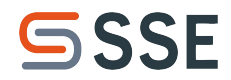

#### Implementations / Demo

- Lookup zone **implemented under query.publicsuffix.zone**
	- hosted by **deSEC Managed DNS**
- <https://publicsuffix.zone/>has a **live demo**
	- uses JavaScript requests to Google's DoH resolver
- Python implementation:<https://pypi.org/project/psl-dns/>
	- $\circ$  library + CLI
	- implements both querying and parsing (for preparing zone updates)
	- currently supports deSEC implementation, but interface is provider-agnostic

#### **Outlook**

● …

- The PSL Query Service works perfectly well for internal use case at deSEC
- Are there any use cases beyond that?
	- Do they need extra features? (e.g. distinguish between ICANN and PRIVATE section)
- It has been suggested to make this a "permanent service" embedded in the community
	- Does that make sense?
	- If yes, what kind of oversight is needed / who does that?

# Thank you! Questions?

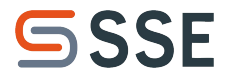

#### Backup

---

10

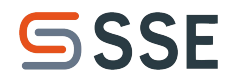

#### Implementation Challenges

- The PSL **parsing algorithm is not trivial**
	- for example, it's important to get rule precedence right
- PSL rules *almost* **match DNS data structures**, but not quite (see limitations)
- PSL rules on a deeper level cause empty non-terminals
	- intermediate levels need CNAME but can't be covered with a DNS wildcard
	- $\rightarrow$  Things need to be glued together with a CNAME chain
- **~75k records total** (~20k for PSL mapping, ~55k for DNSSEC)
	- incremental updates require **calculating large diff**

#### **Limitations**

**Inline wildcards** (foo.\*.example.com)

- **not possible in DNS**, but the PSL supports them
- **● no such entries** at the moment
	- support **may be dropped** soon:<https://github.com/publicsuffix/list/issues/145>
	- → DNS implementation provides **full coverage in practice**

#### **Updates**

- currently **every few weeks** (not automated)
- could be **automated easily** based on GitHub action or atom feed

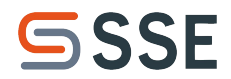

### Addressing Privacy Concerns

- DNS **resolvers learn about domains** that get queried
- Depending on the use case, this may not be up to required privacy standards

Solution ideas

- **Resolver-local copy** (e.g. via AXFR)
	- $\circ$  deSEC use case: we resolve directly against our own auth  $\rightarrow$  no leakage
- **•**  $k$ **[-anonymity](https://en.wikipedia.org/wiki/K-anonymity)**: replace all labels by truncated hashes  $\rightarrow$  collisions intended
	- **queries are fuzzy**
	- **returns list of hashes** that matched the truncated query (client infers the answer from the list)
	- inference from hierarchy patterns still possible
	- required API changes not very DNS-like → perhaps **not the best idea**